# **CS/ECE 252: INTRODUCTION TO COMPUTER ENGINEERING**

# UNIVERSITY OF WISCONSIN—MADISON

Professor Guri Sohi TAs: Newsha Ardalani and Rebecca Lam

> Examination 4 In Class (50 minutes) Wednesday, Dec 14, 2011 Weight: 17.5%

### NO: BOOK(S), NOTE(S), CALCULATORS OF ANY SORT.

This exam has 12 pages, including a blank page at the end. Plan your time carefully, since some problems are longer than others. You must turn in pages 1 to 9.

| LAST NAME:  |  |
|-------------|--|
| FIRST NAME: |  |
| SECTION:    |  |
| ID#         |  |

| Question | Maximum Point | Points |
|----------|---------------|--------|
| 1        | 3             |        |
| 2        | 5             |        |
| 3        | 4             |        |
| 4        | 3             |        |
| 5        | 5             |        |
| 6        | 5             |        |
| 7        | 5             |        |
| Total    | 30            |        |

#### Q1. Syntax Errors in LC-3 Assembly Code (3 points)

- a. Circle any illegal labels in an assembly language programs: (1 point)
  - $\circ$  ADD
  - o END
  - o .FILL
  - o BLKW
  - $\circ$  OR
  - o NAND
- b. The following program has multiple syntax errors. One of them, along with an explanation of the error, is indicated in the table below. In the two blank rows of the table, identify and explain two more syntax errors. (2 points)

|       | .ORIG | x300 | 0    |      |    |
|-------|-------|------|------|------|----|
|       | LDI   |      | R1,  | COUI | TN |
|       | AND   |      | R1,  | R1,  | M1 |
| LOOP  | LEA   |      | R0,  | x2FI | F  |
|       | ADD   |      | R0,  | R1,  | R2 |
|       | BRz   |      | LOOD | P    |    |
|       | NOT   |      | R1,  | R1,  | R1 |
|       | HALT  |      |      |      |    |
| M1    | .FILL |      | x400 | 00   |    |
| COUNT | .FILL |      | #10  | C    |    |
|       | .END  |      |      |      |    |

| Instruction    | Error                        |  |  |
|----------------|------------------------------|--|--|
| AND R1, R1, M1 | Can't use a label as operand |  |  |
|                |                              |  |  |
|                |                              |  |  |

## Q2. Two-Pass Assembly Process (5 points)

An assembly language LC-3 program is given below:

|      | .ORIG    | x3000                   |
|------|----------|-------------------------|
| L1   | LEA      | R1, L1                  |
|      | AND      | R2, R2, x0              |
|      | ADD      | R2, R2, x3              |
|      | LD       | R3, P1                  |
| L2   | LDR      | R0, R1, xC              |
|      | TRAP     | x21 ; OUT (Write char)  |
|      | ADD      | R3, R3, #-1             |
|      | BRz      | GLUE                    |
|      | ADD      | R1, R1, R2              |
|      | BRnzp    | L2                      |
| GLUE | HALT     |                         |
| P1   | .FILL    | x7                      |
|      | .STRINGZ | "GWHoeiolTdchboeymreee" |
|      | .END     |                         |

a. Fill in the symbol table created by the first pass of the assembler on the above program. (2 points)

| Symbol Name | Address |
|-------------|---------|
| L1          |         |
| L2          |         |
| GLUE        |         |
| P1          |         |

- b. After the program is assembled and loaded, what binary pattern is stored in memory location x3005? (1 point)
- c. What is the output of this program? (2 points)

### Q3. Logical Error (4 points)

We want the following code to shift the value at memory location M1 to the left by the number of bits stored at memory location M2, but there is **one** error in this code.

|          | .ORIG                      | x3000                                     |
|----------|----------------------------|-------------------------------------------|
|          | LD<br>LD                   | R1, M1<br>R2, M2                          |
| LOOP     | BRz<br>ADD<br>ADD<br>BRnzp | DONE<br>R2, R2, #-1<br>R1, R1, R1<br>LOOP |
| DONE     | HALT                       |                                           |
| M1<br>M2 | .FILL<br>.FILL<br>.END     | x000C<br>x0004                            |

a. How many times does the instruction labeled LOOP get executed? Explain. (2 points)

b. What is wrong with this program? Explain. (2 points)

### Q4. Trap Handling( 3 points)

The figure shown below represents the flow control from a user program to an OS service routine and back when a trap instruction is called. The flow control goes from A within a user program, to B the operating system service routine, back to the user program C. Fill out the the three empty boxes below corresponding with question marks. Boxes 1 and 2 should be filled with addresses and box 3 should be filled with an instruction.

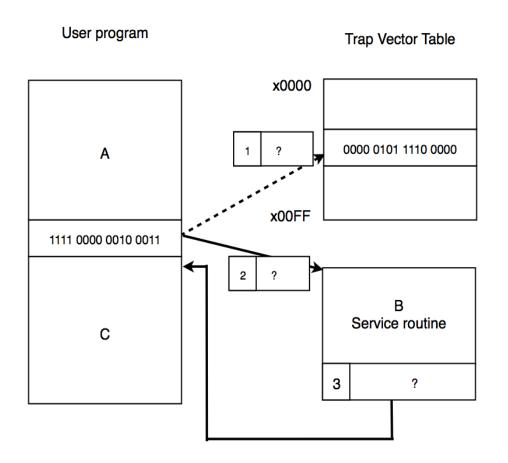

Write your answers in hexadecimal.

| 1 | 2 | 3 |
|---|---|---|
|   |   |   |

#### Q5. Traps and subroutines (5 points)

An LC-3 programmer wrote the code below to read 10 single digit decimal number from the keyboard, compute their average, and display the ceiling of the resultant average on the monitor.

.ORIG x3000 R2, R2, #0 ; R2 keeps track of the sum AND LD R6, CHtoD ; Char->Digit template R5, DtoCH ; Digit->Char template LD R7, COUNT ; Initialize to 10 LD , SAVEDREG ST ; Save ?? upon call of trap AGAIN x23 TRAP ; Get char LD ; Restore ?? before continuing R0, R0, R6 ADD ; Convert to number R2, R2, R0 ADD ; Add the new number to the sum ADD R7, R7, -1 Decr counter ; ST , SAVEDREG ; AGAIN More digit? BRp ; R1, COUNT LD ; R0, R0,R5 ADD ; Convert to char x21 ; Output char TRAP HALT ; DIV subroutine ; Args: R2,R1 RET: R0=R2/R1 RO, RO, #0 DIV AND ; Initialize to 0 R1, R1 NOT ; ADD R1, R1, #1 ; Negate R1 LOOPDIV ADD RO, RO, #1 LOOPDIV BRP RET x0030 DtoCH .FILL CHtoD .FILL xFFD0 .FILL COUNT #10 SAVEDREG .BLKW 1 .END

Fill in the blanks below with assembly code to complete the program.

#### **Q6. Short Answer Questions (5 points)**

Answer the following short answer questions in one or two sentences.

1. What problem could occur if the display hardware does not check the DSR before writing to the DDR? (1 point)

2. What is the difference between asynchronous and synchronous I/O? (1 point)

**3**. What is the difference between memory mapped I/O and special I/O instructions? (1 point)

4. Give one potential benefit and one potential drawback of RFID implants (2 points).

#### Q7. General Questions (5 points, 1 point each)

Circle the **best** answer for the following questions about LC-3:

- 1. Which of the following can be used only once per file?
  - a. .STRINGZ
  - b. .BLKW
  - c. .ORIG
  - d. .FILL
- 2. Which of the following is true about "callee-save"?
  - **a**. Used by calling routine to save and restore registers that will be used in the routine
  - b. Save R7 before calling TRAP
  - c. Save R0 before calling TRAP x23
  - d. Used by called routine to save registers used by the routine
- 3. Suppose JSR label is stored at memory location x3000. After the instruction is executed, which of the following is true if label=x3050 and R7=x4000 before execution?
  - a. R7 = x3050
  - b. R7 = x3001
  - c. R7 = x3000
  - d. R7 = x4000
- 4. Which bit in the KBSR is the interrupt enable bit?
  - **a**. 15
  - b. 14
  - **c**. 13
  - **d**. 12
- 5. Which of the following is **not true** about interrupt driven I/O?
  - a. The device controls the interaction by sending a special signal to the processor when it is ready
  - b. It is more efficient than polling
  - c. It has built in priority levels for different device requests
  - d. The processor must routinely check the status register for the device until new data arrives or the device is ready

# Scratch Page

## ASCII Table

| Character | Hex | Character | Hex | Character | Hex | Character | Hex        |
|-----------|-----|-----------|-----|-----------|-----|-----------|------------|
| nul       | 00  | sp        | 20  | ø         | 40  | *         | 60         |
| soh       | 01  | 1         | 21  | A         | 41  | a         | 61         |
| stx       | 02  |           | 22  | В         | 42  | b         | 62         |
| etx       | 03  | #         | 23  | C         | 43  | c         | 63         |
| eot       | 04  | \$        | 24  | D         | 44  | d         | 64         |
| enq       | 05  | %         | 25  | E         | 45  | e         | 65         |
| ack       | 06  | &z        | 26  | F         | 46  | f         | 66         |
| bel       | 07  |           | 27  | G         | 47  | 8         | 67         |
| bs        | 08  | (         | 28  | H         | 48  | h         | 68         |
| ht        | 09  | )         | 29  | I         | 49  | i         | 69         |
| lf        | 0A  | *         | 2A  | J         | 4A  | i         | 6A         |
| vt        | 0B  | +         | 2B  | K         | 4B  | k         | 6B         |
| ff        | 0C  |           | 2C  | L         | 4C  | 1         | 6C         |
| cr        | 0D  | -         | 2D  | M         | 4D  | m         | 6D         |
| so        | 0E  |           | 2E  | N         | 4E  | n         | 6E         |
| si        | OF  | 1         | 2F  | 0         | 4F  | 0         | 6F         |
| dle       | 10  | 0         | 30  | P         | 50  | P         | 70         |
| dc1       | 11  | 1         | 31  | Q         | 51  | q         | 71         |
| dc2       | 12  | 2         | 32  | R         | 52  | r         | 72         |
| dc3       | 13  | 3         | 33  | S         | 53  | s         | 73         |
| dc4       | 14  | 4         | 34  | Т         | 54  | t         | 74         |
| nak       | 15  | 5         | 35  | U         | 55  | u         | 75         |
| syn       | 16  | 6         | 36  | v         | 56  | v         | 76         |
| etb       | 17  | 7         | 37  | W         | 57  | w         | 77         |
| can       | 18  | 8         | 38  | x         | 58  | x         | 78         |
| em        | 19  | 9         | 39  | Y         | 59  | y         | 79         |
| sub       | 1A  | :         | 3A  | Z         | 5A  | z         | 7A         |
| esc       | 1B  | ;         | 3B  | [         | 5B  | {         | 7B         |
| fs        | 1C  | <         | 3C  | Ň         | 5C  | 1         | 7C         |
| gs        | 1D  | =         | 3D  | 1         | 5D  | }         | 7D         |
| rs        | 1E  | >         | 3E  | ^         | 5E  | ~         | 7E         |
| us        | 1F  | ?         | 3F  | _         | 5F  | del       | 7 <b>F</b> |

LC-3 Instruction Set (Entered by Mark D. Hill on 03/14/2007; last update 03/15/2007) PC': incremented PC. setcc(): set condition codes N, Z, and P. mem[A]:memory contents at address A. --+--+ ADD DR, SR1, imm5 ; Addition with Immediate +---+--+ AND DR, SR1, SR2 ; Bit-wise AND | 0 1 0 1 | DR | SR1 | 0 | 0 0 | SR2 | +---+--+ DR SR1 AND SR2 also setcc() | 0 1 0 1 | DR | SR1 | 1 | imm5 | +---+--+ DR SR1 AND SEXT(imm5) also setcc() -+--++--+--+--+--+--+--+--+-+-+-+-+ BRx,label (where x={n,z,p,zp,np,nz,nzp}); Branch | 0 0 0 0 | n | z | p | PCoffset9 | GO ((n and N) OR (z AND Z) OR (p AND F)) ---+--+ if (GO is true) then PCPC'+ SEXT (PCoffset9) ---+---+---+---+ | 0 1 0 0 | 1 | PCoffset11 | +--+--+ R7 PC', PC PC' + SEXT(PCoffset11) +---+---+ JSRR BaseR ; Jump to Subroutine in Register | 0 1 0 0 | 0 | 0 0 | BaseR | 0 0 0 0 0 0 0 | +---+--+ temp PC', PC BaseR, R7 temp ---+--+ LD DR, label ; Load PC-Relative PCoffset9 100101DR | ---------+--+--+--+--+--+--+--+---+ DR mem[PC' + SEXT(PCoffset9)] also setcc() +-----+--++ LDI DR, label ; Load Indirect | 1 0 1 0 | DR | PCoffset9 | +--+--+---+ DRmem[PC'+SEXT(PCoffset9)]] also setc() --+--+ LDR DR, BaseR, offset6 ; Load Base+Offset +--+--+--+DR EAR, Daver, Carbon, Carbon, Carbo -+---+ LEA, DR, label ; Load Effective Address |1 1 1 0 | DR | PCoffset9 ---+--+ DR PC' + SEXT(PCoffset9) also setcc() +---+-- NOT DR, SR ; Bit-wise Complement | 1 0 0 1 | DR | SR | 1 | 1 1 1 1 1 1 1 | +--+--+--+ DR NOT(SR) also setcc() +---+--+ RET ; Return from Subroutine --+--+ RTI ; Return from Interrupt -+---+ ST SR, label ; Store PC-Relative PCoffset9 | -+---+ mem[PC' + SEXT(PCoffset9)] SR -+--+--+ STI, SR, label ; Store Indirect | 0 1 1 1 | SR | BaseR | offset6 | +--++-++-++ mem[BaseR + SEXT(offset6)] SR -+---+ TRAP ; System Call | 1 1 1 1 0 0 0 0 | trapvect8 --+--+ R7 PC', PC mem[ZEXT(trapvect8)] -+---+--+--+ ; Unused Opcode